# Configuration automatique **Configuration automatique** (Z:\Polys\Internet\_gestion\_reseau\7.DHCP.fm- 26 septembre 2008 14:02) PLAN

- Introduction
- Les principes de DHCP
- Le protocole DHCP
- Conclusion

#### Bibliographie

- L.Toutain, Réseaux locaux et Internet, Hermès, 1998
- D.Comer, TCP/IP : architectures, protocoles et applications, InterEditions, 1996

\_\_\_\_ Bernard Cousin - © IFSIC - Université Rennes I 213

Configuration automatique

## 1. Introduction

L'initialisation d'une station est une phase importante et complexe :

- les stations sans disque, les stations mobiles, la gestion d'un grand parc de stations  $\Rightarrow$  un processus automatique de configuration.
- la disponibilité réduite de l'espace d'adressage => un processus de réallocation d'adresses.
- utilisation de plusieurs protocoles (RARP : @IP, ICMP : router discovery and subnet mask, TFTP : transfert du fichier d'initialisation, DNS, etc)
	- => optimisation du trafic : réduit le nombre d'échanges de messages
	- => optimisation du délai : réduit le retard

#### Propositions :

- BOOTP ("Bootstrap protocol") : rfc 951, 1048, 1084, 1123, 1542.
- DHCP ("Dynamic Host Configuration protocol") : rfc 1541, 1533
	- . améliore et remplace BOOTP (leur compatibilité est discutée dans rfc 1534)

## 2. Les principes de DHCP

#### 2.1. Introduction

DHCP "Dynamic Host Configuration Protocol" règle les problèmes de configuration non résolus par ARP ou BOOTP :

- RARP:
	- . protocole de bas niveau : le portage d'un serveur RARP est spécifique au système et au LAN
	- . manque de souplesse : l'identification de la station se fait uniquement à l'aide de l'adresse physique (@IEEE).
	- . incomplet : il faut d'autres échanges pour configurer complètement une station
- BOOTP :
	- . statique : affectation permanente d'une adresse à une station, la réaffectation d'adresses inutilisées est impossible
	- . jeu limité de paramètres de configuration

#### **=>** DHCP

\_\_\_\_ Bernard Cousin - © IFSIC - Université Rennes I 215

Configuration automatique

#### 2.2. Les services DHCP

DHCP propose 3 mécanismes d'allocation des adresses :

- allocation automatique
	- . association permanente entre une station et son adresse
	- . déterminée lors de la première connexion
- allocation dynamique
	- . l'association est limitée dans le temps
	- . la réutilisation des adresses est possible
- allocation manuelle
	- . l'association permanente est pré-déterminée par l'administrateur

DHCP permet aussi de vérifier l'unicité de l'association.

2.3. L'allocation dynamique

Le serveur DHCP affecte une adresse à une station pendant une durée limitée.

 $\Rightarrow$  le serveur DHCP a loué l'adresse au client

- le serveur précise la durée lors de la location
- le client avant l'expiration doit demander à renouveler le bail ou cesser d'utiliser l'adresse
- une location de durée infinie (codée  $\text{FFF}_{16}$ ) est permanente !

Renouvellement

- le client doit renouveler le bail auprès du serveur sélectionné entre T1 et T2
- il peut renouveler le bail auprès de n'importe quel serveur après T2
- par défaut :
	- . T1 = 50% de la durée du bail
	- $T2 = 87,5%$  de cette durée (7/8)

On peut résilier son bail par anticipation.

\_\_\_\_ Bernard Cousin - © IFSIC - Université Rennes I 217

Configuration automatique

2.4. Client/Serveur DHCP

DHCP utilise d'UDP :

• numéros de port réservés pour DHCP : serveur=67 et client=68.

DHCP UDP IP

La station sollicite le serveur DHCP en diffusant un message de broadcast ( $@IP =$ 255.255.255.255), en donnant les informations qu'elle possède :

- généralement sa propre adresse MAC

Le serveur DHCP répond par le même moyen ("broadcast") tant que la station ne connaît pas sa propre adresse :

- il consulte sa base de données et transmet les informations qu'il connaît : @IP

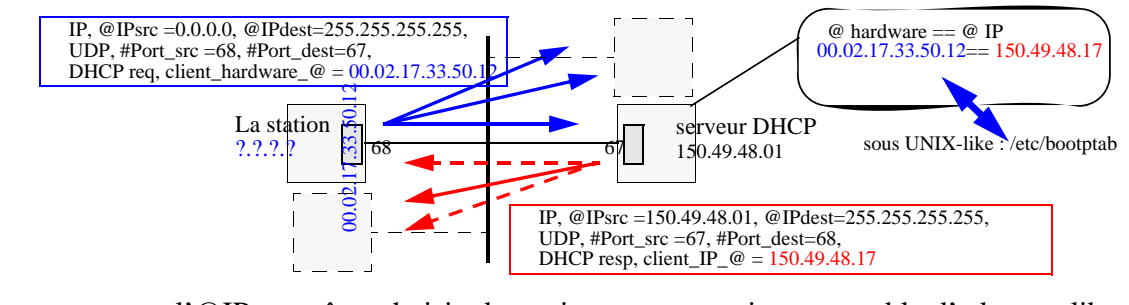

- nota : l'@IP a pu être choisie dynamiquement parmi un ensemble d'adresses libres et pas uniquement en fonction de l'@MAC de la station.

#### 2.5. Mécanismes spécifiques

Gestion des erreurs

- la détection des erreurs est effectuée par le champ de contrôle d'erreur d'UDP
	- . DHCP utilise UDP
- correction par temporisation et retransmission :
	- . chaque client arme un temporisateur lors de l'émission d'une demande,
	- . il désarme le temporisateur lors de la réception de la réponse,
	- . lors du déclenchement du temporisateur le client retransmet sa demande (10 fois max).

#### **Optimisation**

- pour éviter les avalanches et les congestions :
	- . une réponse est retardée d'une valeur aléatoire : +/-= 4 secondes,
	- . la valeur du temporisateur est doublée à chaque retransmission du même message,
- le bit de non-fragmentation est positionné dans les datagrammes IP :
	- . plus grande vitesse de transmission, moins de contrainte de stockage.

\_\_\_\_ Bernard Cousin - © IFSIC - Université Rennes I 219

Configuration automatique

#### Multi-serveur :

- plusieurs serveurs DHCP peuvent répondre à la sollicitation d'un client (DHCPdiscover)
- l'indisponibilité de l'un d'entre-eux n'est pas critique

=> Réponses multiples :

. le client sélectionne la meilleure réponse, et indique le serveur sélectionné (DHCPrequest)

#### Agent DHCP :

- Des agents DHCP (identiques aux agents BOOTP) peuvent servir de relais entre client et serveur DHCP qui ne seraient pas sur le même "subnet".
- Nécessaire aussi pour permettre aux trames de diffusion de franchir les ponts filtrants

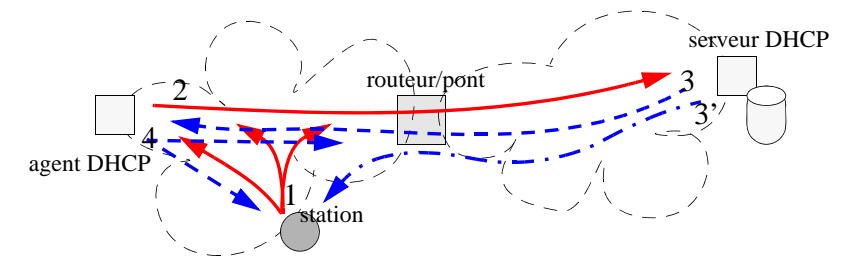

les agents DHCP sont optimalement placés sur les routeurs et le ponts

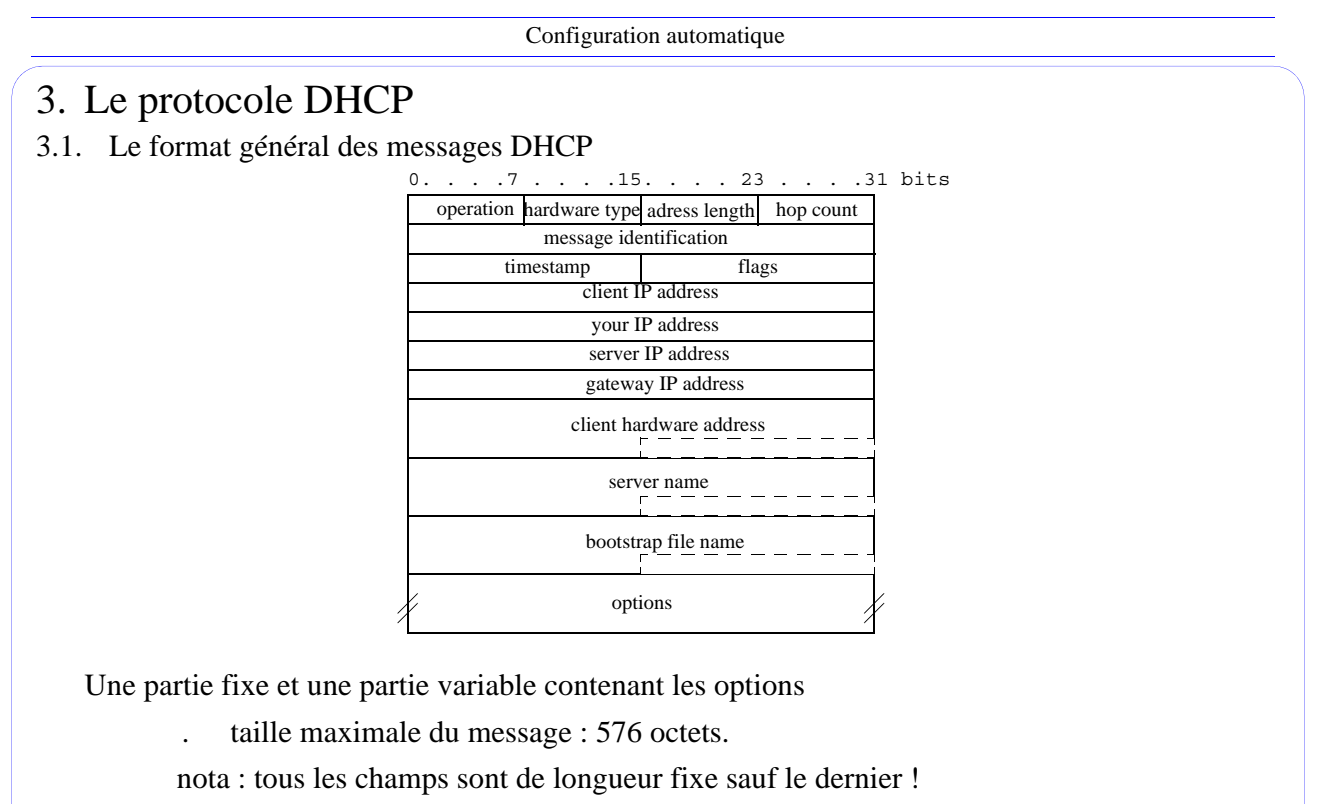

Pour les 3 avant-derniers champs, une partie utile peut être distinguée.

Format de message compatible avec BOOTP, sauf pour le dernier champ.

\_\_\_\_ Bernard Cousin - © IFSIC - Université Rennes I 221

Configuration automatique

#### 3.2. Les champs obligatoires

- le champ "Operation" (1 octet) : le type du message
	- $1 =$  demande
	- $2 =$  réponse
- le champ "Hardware\_type" (1 octet) : type du support employé
	- . code utilisé par d'autres protocoles d'Internet (cf RFC 1700)
	- exemple : Ethernet  $= 1$
- le champ "Hardware address length" (1 octet) : longueur de l'adresse "physique" en octets
	- par exemple : Ethernet  $= 6$
- le champ "Hop count" (1 octet) : nombre d'agents DHCP (intermédiaires) ayant relayés le message entre le client et le serveur
	- . initialement à 0 et incrémenté par chaque relais
- le champ "Message Identification" (4 octets) : associe la demande et sa(es) réponse(s)
	- . permet de distinguer deux transactions différentes issues de la même machine, nécessaire puisque les mêmes numéros de port sont toujours utilisés
- le champ "Timestamp" (2 octets) : indique le nombre de secondes écoulées depuis que le client à commencé à se configurer
	- . initialement à 0, cela permet de distinguer entre les différentes retransmissions

- le champ "Flags" (2 octets) :
	- . le bit de poids fort "Broadcast response" : la réponse est diffusée (l'adresse du client n'est pas utilisée ou connue)
- le champ "Client IP address" (4 octets) :
	- . l'adresse du client, si le client la connaît
- le champ "Your\_IP\_address" (4 octets) :

. l'adresse du client, si le serveur la connaît et si le champ client\_IP\_address était à zéro

- le champ "Gateway IP address" (4 octets) :
	- . l'adresse du dernier agent DHCP utilisé
- le champ "Client hardware address" (16 octets) :
	- . la longueur utile de ce champ est déterminée par le champ "Hardware address length".
- le champ "Server IP\_address" (4 octets) et le champ "Server name" (64 octets) :
	- . permettent au client de sélectionner un serveur DHCP par son adresse ou son nom.

\_\_\_\_ Bernard Cousin - © IFSIC - Université Rennes I 223

Configuration automatique

- le champ "Bootstrap file name" (128 octets)
	- . nom du serveur de fichier hébergeant le code du noyau de la station à configurer
	- . on distingue 2 phases lors de la configuration :
		- échange des informations

- échange du fichier de démarrage (amorce), cette échange peut faire appel à un protocole de transfert de fichiers (par ex. TFTP).

- . généralement ce fichier de démarrage contient le code exécutable du noyau du système d'exploitation.
- . lorsque ce champ est nul, le fichier à charger est déterminé localement.

Nota : Les clients utilisent les champs pour indiquer toutes les informations dont ils disposent déjà ou lorsqu'ils veulent utiliser un serveur particulier. Si les champs sont non renseignés (nuls) les serveurs qui reçoivent une telle demande peuvent y répondre.

3.3. Les options

La longueur maximale du champ "Options" est de 312 octets.

- une autre longueur peut être négociée (option de code 57).
- on peut négocier la ré-utilisation de l'emplacement des 2 avant-derniers champs pour mémoriser les options (option de code 52).

Le champ "Options" est formé d'une liste d'options, sauf le premier mot.

Le premier mot doit contenir la valeur 99.130.83.99 (0x6382 5363).

- par compatibilité avec BOOTP
- il sert de "magic cookie" : permet de vérifier si c'est bien un format d'options DHCP

Chaque option :

- codage TLV :
	- . type de l'option sur 1 octet
	- . longueur du champ Valeur de l'option sur 1 octet
	- la Valeur de l'option

\_\_\_\_ Bernard Cousin - © IFSIC - Université Rennes I 225

Configuration automatique

Les options servent à :

- la configuration initiale de la station,
- la configuration des protocoles (de haut et bas niveaux) :
	- . IP, ARP, Ethernet, TCP, NIS, NTP, NetBios, X window system, et ceux spécifiques à chaque constructeur, etc.
- plus d'une soixantaine d'options !

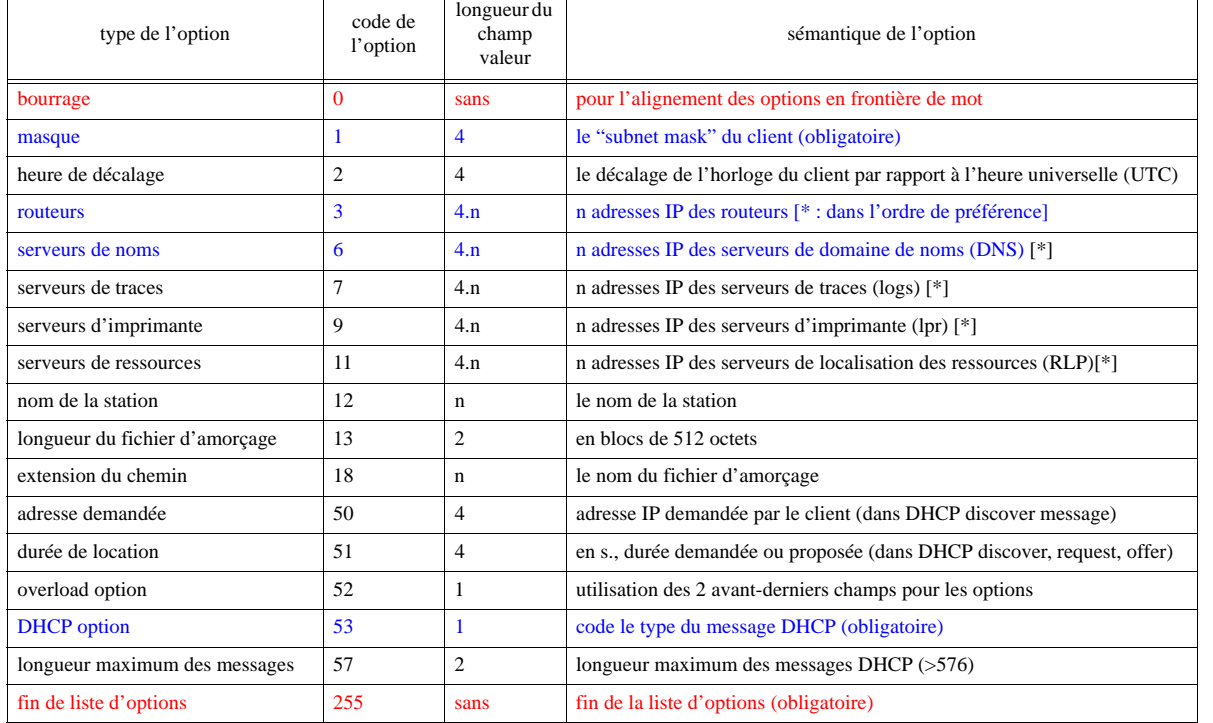

#### **Tableau 1 : quelques exemples d'options de DHCP**

\_\_\_\_ Bernard Cousin - © IFSIC - Université Rennes I 227

Configuration automatique

## 3.4. Les message DHCP

Le protocole DHCP utilise 7 types de messages. Le type du message DHCP est codé dans le champ valeur de l'option "DHCP option" (code 53).

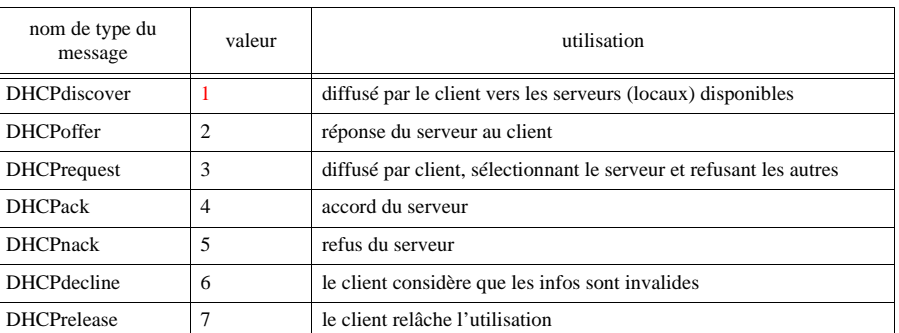

#### **Tableau 2 : Les différents types de messages DHCP**

Exemple :

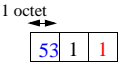

1 1 DHCPdiscover message

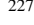

### 3.5. Le protocole DHCP

#### 3.5.1 Scénarios d'échange de messages DHCP

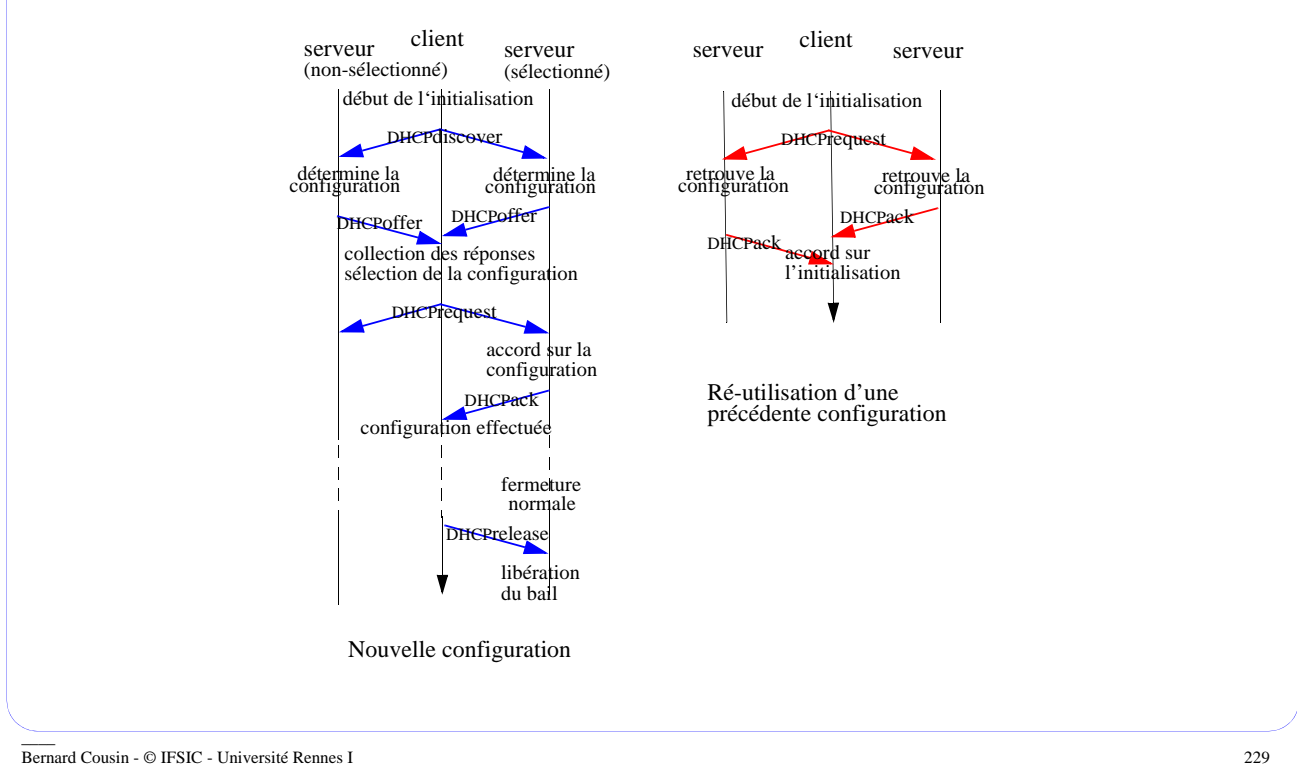

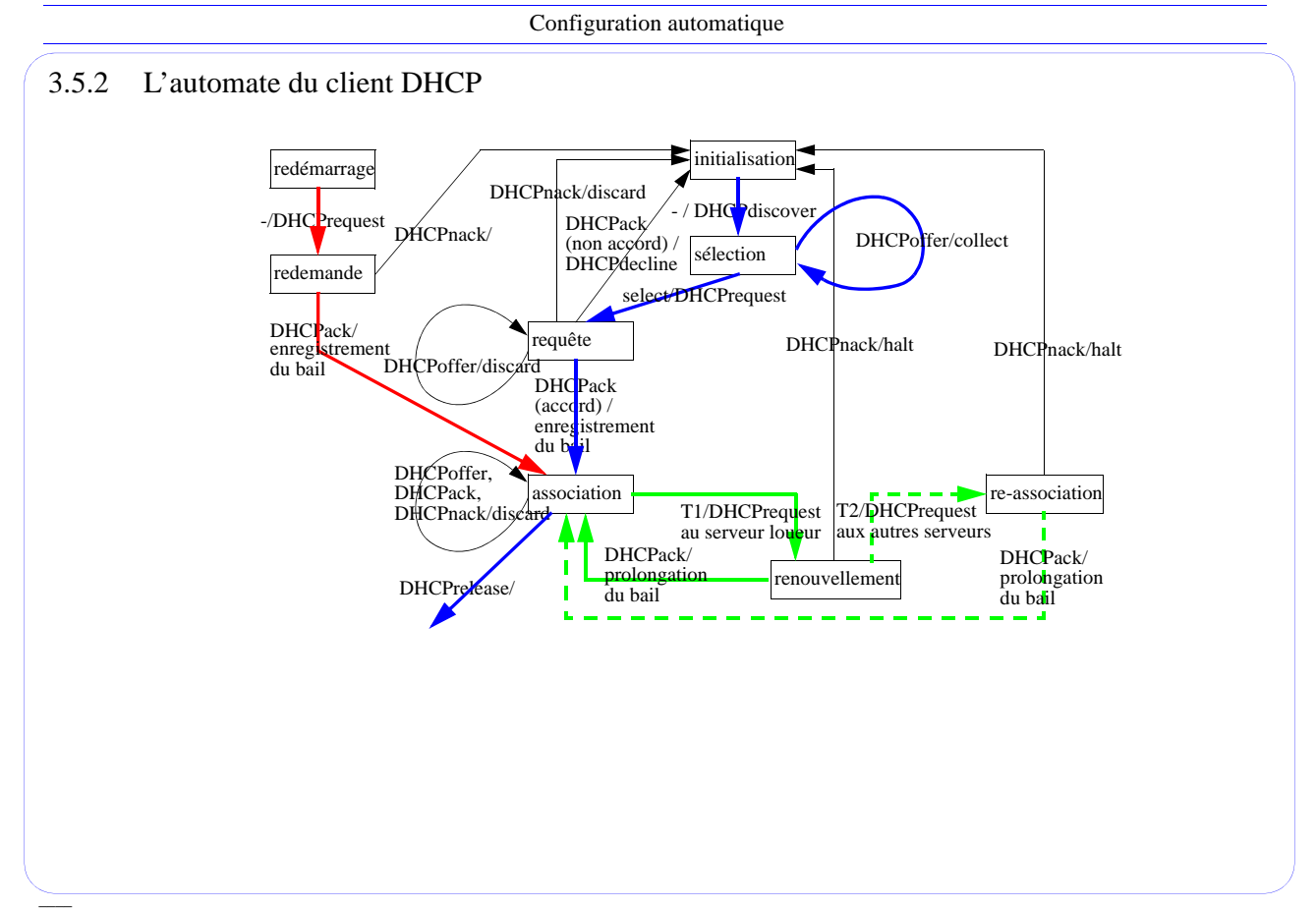

#### 3.5.3 Un exemple de message

#### Une requête BOOTP (ethernet  $+ IP + UDP$ ) :

00 : .... ffff ffff ffff 0800 090e 5b3c 0800 16 : 4500 0148 0000 0000 3c11 7da6 0000 0000 32 : ffff ffff 0044 0043 0134 d37f 0101 0600 48 : 0000 004e 0000 0000 0000 0000 0000 0000 64 : 0000 0000 0000 0000 0800 090e 5b3c 0000 80 : 0000 0000 0000 0000 0000 0000 0000 0000 96 : 0000 0000 0000 0000 0000 0000 0000 0000 ... 256: 0000 0000 0000 0000 0000 0000 0000 0000 272: 0000 0000 0000 0000 6382 5363 ff00 0000 288: 0000 0000 0000 0000 0000 0000 0000 0000 336: 0000 0000 0000 0000

C'est un message BOOTP et pas DHCP !

\_\_\_\_ Bernard Cousin - © IFSIC - Université Rennes I 231

Configuration automatique

## 4. Conclusion

DHCP permet de configurer automatiquement et rapidement des stations :

- allouer l'adresse IP d'une station
	- . automatiquement, dynamiquement, manuellement

 $\Rightarrow$  location temporaire d'une adresse

- connaître des informations indispensables :
	- . routeur(s), "subnet mask", fichier d'amorçage, et autres serveurs, etc.
- connaître des informations spécifiques à l'équipement

DHCP fonctionne en client/serveur :

- tolérance aux pannes (multi-serveurs)
- tolérance aux pertes (retransmission)
- utilise des agents pour propager les messages DHCP entre subnets
- compatible avec BOOTP
- suffisamment simple et générique pour tenir en ROM